**DH Icon Changer Crack 2022**

# [Download](http://evacdir.com/?REggSWNvbiBDaGFuZ2VyREg=hasselbeck&lashes=measures&occular=ZG93bmxvYWR8Vms4Y3pONGZId3hOalUwTkRJeU1ETTJmSHd5TlRjMGZId29UU2tnY21WaFpDMWliRzluSUZ0R1lYTjBJRWRGVGww&)

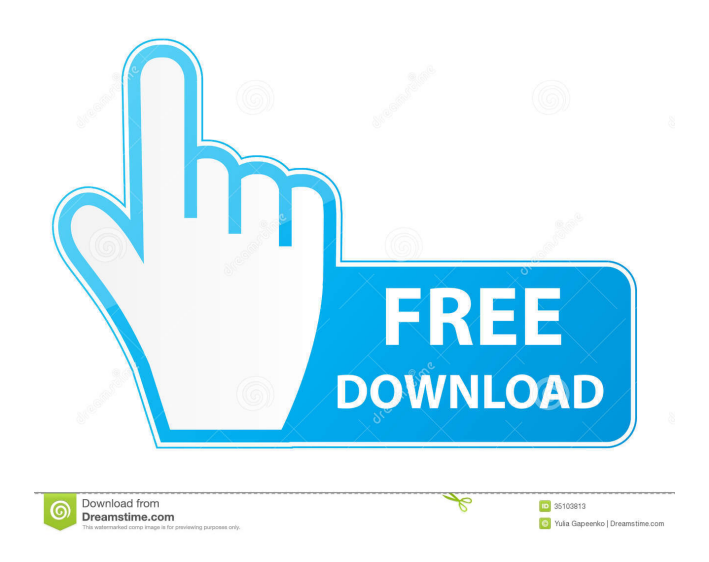

## **DH Icon Changer Crack + Keygen For (LifeTime) Download**

========== \* Supports any icon file, regardless of the file extension \* Support for all common image formats (BMP, GIF, ICO, PCX, PNG, TIFF, WMF) \* Large icon preview to choose the best one \* Optionally, you can choose the icon color \* Works directly on Windows \* Open Source

--------------------------------------------------------------------------------------------------------------------- Please visit the DBA Software website for more information about our products.

--------------------------------------------------------------------------------------------------------------------- Copyright (C)

2006 DBA Software License: GNU General Public License This program is free software; you can redistribute it and/or modify it under the terms of the GNU General Public License as published by the Free Software Foundation; either version 2 of the License, or (at your option) any later version. This program is distributed in the hope that it will be useful, but WITHOUT ANY WARRANTY; without even the implied warranty of MERCHANTABILITY or FITNESS FOR A PARTICULAR PURPOSE. See the GNU General Public License for more details. You should have received a copy of the GNU General Public License along with this program; if not, write to the Free Software Foundation, Inc., 59 Temple Place, Suite 330, Boston, MA 02111-1307 USA ---------------------------------------------------------------------------------------------------- Please email

me if you have any questions or problems: Wipaczynski - dwipaczynski@gmail.comCoronavirus: London's pubs could remain shut for months as restaurants continue to close Covid-19 can be fatal to people with pre-existing health conditions and the elderly Pubs, bars and restaurants in London could remain shut until at least late summer as the government urges pubs to remain closed to protect vulnerable people from coronavirus. The government has urged pubs to remain closed but, with COVID-19 spreading rapidly, pubs are facing a difficult decision about when they can reopen. Pubs were widely seen as the "lifeblood of Britain" during the second world war, but have since been forced to shut

### **DH Icon Changer Crack +**

- Change the icon of any file in your computer. - The icon of the file is automatically changed, thanks to your keyboard. - Add or remove shortcuts to the default folders of Windows. - Add a shortcut to the user file in the home folder. - Add shortcuts to the most frequent applications. - The existing shortcuts will be modified in a second time to the new icon. - Launch the program. - Browse the files in order to modify the icon of any file. - Once selected, the icons are modified on the fly. - The keyboard shortcut associated with the icons is disabled. - The text of the icons in the list is in English and in the language of your computer. - The icon is automatically changed to the user icon. - The icon of the user folder is modified in a second time to the modified icon. - Enable or disable the display of shortcuts and keyboard shortcuts. - Enable or disable the display of shortcuts and keyboard shortcuts to the default folders of Windows. - Lock and unlock the files to modify the icon. - Lock and unlock the files to modify the icon. - Disable the display of shortcuts and keyboard shortcuts in order to modify the shortcut of a file. - Disable the display of shortcuts and keyboard shortcuts in order to modify the shortcut of a file. - Display the list of files in the directory in a virtual folder view. - Display the list of files in the directory in a virtual folder view. - Set the file icon as default. - Set the file icon as default. - The list of the files in the folder is displayed with icons. - The list of the files in the folder is displayed with icons. - You can choose a different icon for each type of file in the folder. - You can choose a different icon for each type of file in the folder. - Once the modification is complete, the new icon is displayed in the 'Customize' window. - Once the modification is complete, the new icon is displayed in the 'Customize' window. - The program can be used to remove the "Donate" icon from any file or folder. - The program can be used to remove the "Donate" icon from any file or folder. - Press the 'Clear' button to remove the modifications that you have not completed. - Remove the modification from the selected file or folder. - 'Clear' button to remove the 80eaf3aba8

# **DH Icon Changer [March-2022]**

DH Icon Changer is a simple and free application that can change the icon of any file on your computer. The application is very easy to use. Just select the input file, choose the desired icon and press the 'Change' button. The application will automatically create a backup of the original file to prevent data loss. You can also directly open the file in the Windows Explorer by clicking the icon of the file in the search result window. You can also use the application to convert files from one type to another. For example, you can convert an image file to a PDF file or a video file to an MP3 file. Version History: 3.2.1 (13-Dec-2018): 3.2.0 (08-Dec-2018): 3.1.9 (12-Nov-2018): 3.1.8 (10-Nov-2018): 3.1.7 (07-Nov-2018): 3.1.6 (05-Nov-2018): 3.1.5 (04-Nov-2018): 3.1.4 (02-Nov-2018): 3.1.3 (01-Nov-2018): 3.1.2 (29-Oct-2018): 3.1.1 (27-Oct-2018): 3.1.0 (25-Oct-2018): 3.0.9 (25-Oct-2018): 3.0.8 (24-Oct-2018): 3.0.7 (23-Oct-2018): 3.0.6 (22-Oct-2018): 3.0.5 (21-Oct-2018): 3.0.4 (19-Oct-2018): 3.0.3 (16-Oct-2018): 3.0.2 (14-Oct-2018): 3.0.1 (13-Oct-2018): 3.0.0 (12-Oct-2018): 2.2.0 (26-Jun-2018): 2.1.0 (23-Jun-2018): 2.0.0 (19-Jun-2018): 1.5.4 (25-Apr-2018): 1.5.3 (19-Apr-2018): 1.5.2 (14-Apr-2018): 1.5.1 (13-Apr-2018):

#### **What's New in the DH Icon Changer?**

## **System Requirements For DH Icon Changer:**

512 MB RAM Pentium III 900MHz or faster VGA video adapter with 640x480 display resolution Windows 2000 or Windows XP Unrar WinZip To install the archive, run the installer that you downloaded. To play the game: 1. Extract the files from the.zip archive to your hard drive. 2. Create a new folder and place the game in it. 3. Run RISCOSInstaller.exe. 4. Open the folder containing

Related links:

<https://mysterious-dawn-46429.herokuapp.com/CleanTree.pdf>

[https://www.riseupstar.com/upload/files/2022/06/pj3weydMnUrFf72qkVUB\\_05\\_9ec5ac7b0c11c8ed4ea9abf70b3](https://www.riseupstar.com/upload/files/2022/06/pj3weydMnUrFf72qkVUB_05_9ec5ac7b0c11c8ed4ea9abf70b3a672d_file.pdf) [a672d\\_file.pdf](https://www.riseupstar.com/upload/files/2022/06/pj3weydMnUrFf72qkVUB_05_9ec5ac7b0c11c8ed4ea9abf70b3a672d_file.pdf)

<https://mywaterbears.org/portal/checklists/checklist.php?clid=3179>

<http://rackingpro.com/?p=639>

<https://aposhop-online.de/2022/06/05/hugo-crack-with-registration-code-for-pc/>

<https://fineltharacgabor.wixsite.com/lolosagbe/post/shutdown-pc-crack-full-product-key-win-mac>

<https://vinculaholdings.com/wp-content/uploads/2022/06/wilkala.pdf>

<https://alexander-hennige.de/wp-content/uploads/2022/06/kainfyn.pdf>

[https://wedydobiv.wixsite.com/neupairecme/post/random-us-phone-number-generator-software-crack-download](https://wedydobiv.wixsite.com/neupairecme/post/random-us-phone-number-generator-software-crack-download-pc-windows-latest)[pc-windows-latest](https://wedydobiv.wixsite.com/neupairecme/post/random-us-phone-number-generator-software-crack-download-pc-windows-latest)

https://inobee.com/upload/files/2022/06/o3rMtPT92XCTBz4LMTSL\_05\_adf2ea5d590bc400b36b4a3e3a1c75fd [file.pdf](https://inobee.com/upload/files/2022/06/o3rMtPT92XCTBz4LMTSL_05_adf2ea5d590bc400b36b4a3e3a1c75fd_file.pdf)